# **OpenSSL**

### **Links**

- [Create X.509 Certificate](https://stackoverrun.com/de/q/33397)
- [Create a CRL](https://stackoverflow.com/questions/40480278/programmatically-create-a-crl-using-openssl)
- [Verify a Certificate Chain](https://stackoverrun.com/de/q/4427575)

#### **Digest**

Example for SHA1, using low-level message digest functions of OpenSSL.

```
#include <openssl/sha.h>
SHA CTX ctx;
SHA1_Init(\&ctx);
while (...)
{
     (void) SHA1_Update(&ctx, data, len); /* FIXME: handle return value */
}
```

```
SHA1 Final(buf, &ctx);
```
The same as above, but based on [EVP](https://wiki.openssl.org/index.php/EVP) layer of OpenSSL.

```
#include <openssl/evp.h>
EVP_MD_CTX ctx;
EVP MD CTX init(&ctx);
EVP_DigestInit_ex(&ctx, EVP_sha1(), NULL);
while (...)
{
     (void) EVP_DigestUpdate(&ctx, data, len); /* FIXME: handle return value
*/
}
EVP DigestFinal ex(\&ctx, but, NULL);EVP MD CTX cleanup(&ctx);
```
**X** Fix Me! : EVP\_MD\_CTX\_init() is not available anymore, use EVP\_MD\_CTX\_new() instead.

When using OpenSSL in [FIPS mode](#page-1-0) then only [EVP](https://wiki.openssl.org/index.php/EVP) layer functions are available.

## **Cipher**

71

Typically, when using low-level functions for AES-128 CFB encryption (for example), the source code looks like this.<sup>[1\)](#page--1-0)</sup>

AES KEY keysched;

```
(void) AES set encrypt key(key, 16, & keysched);
(void) AES_cfb128_encrypt(plaintext, ciphertext, plainlen,
                           &keysched, iv, &len, AES_ENCRYPT);
```
But if using [EVP](https://wiki.openssl.org/index.php/EVP) layer functions then it looks slightly more complicated, but is usable also in OpenSSL [FIPS mode.](#page-1-0)

```
EVP CIPHER CTX ctx;
```

```
EVP CIPHER CTX init(\&ctx);
```

```
if ((EVP EncryptInit ex(&ctx, EVP aes 128 cfb(), NULL, key, iv) != 1) ||
    (EVP_EncryptUpdate(&ctx, ciphertext, &len, plaintext, plainlen) != 1) ||
    (EVP EncryptFinal ex(&ctx, ciphertext + len, &cten) != 1))
{
    /* error */
} /* if */
```
EVP CIPHER CTX cleanup( $&ctx$ );

#### <span id="page-1-0"></span>**FIPS Mode**

Setting OpenSSL into FIPS mode is simple.

```
if (FIPS mode() == 0) /* check if FIPS mode is already enabled */
\left\{ \right. OpenSSL_add_all_algorithms(); /* optional (note: calls
ENGINE_load_builtin_engines()) */
    if (FIPS mode set(1) == 1) log(LOG_NOTICE, "FIPS mode enabled\n"); /* success */
     else
         log(LOG_EMERG, "FIPS mode enable failed with error %lu\n",
             ERR get error();
} /* if */
```
[1\)](#page--1-0)

Without any error handling.

From: <https://wiki.rho62.de/>- **rho62 Wiki**

Permanent link: **<https://wiki.rho62.de/doku.php?id=programming:openssl>**

Last update: **2022/01/21 10:58**

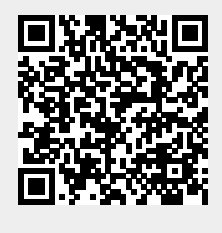